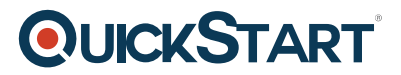

# **Develop Azure Platform As A Service Solutions (AZ-200.3)**

**Modality: Self-Paced Learning Duration: 24 Hours SUBSCRIPTION: Learn, Master, Master Plus, Lite**

**This course prepares you for the AZ-200 Exam leading to AZ-200 Certification. This course does not include the Official Exam Voucher, however, you can request to purchase the Official Exam Voucher separately.**

# **About this course:**

This course is part of a series of four courses to help you prepare for Microsoft's Azure Developer certification exam AZ-200: Develop Core Microsoft Azure Cloud Solutions. These courses are designed for developers who already know how to code in at least one of the Azure-supported languages.

The coursework covers solutions for: creating App Service Web Apps; notification and offline sync for mobile apps; Service Fabric; serverless Azure Functions; managing bulk operations through the Batch Service API; Azure Kubernetes Service; and Azure Media Services.

# **Course Objective:**

After completing this course, students will be able to:

- Create an Azure app service web app by using Azure CLI, Powershell, and other tools
- Create documentation for the API by using open source and other tools
- Add push notifications and enable offline sync for mobile apps
- Develop stateful and stateless apps on Service Fabric
- Create Azure functions including bindings and triggers
- Define and run scheduled bulk operations
- Create an Azure Container Service (ACS/AKS) cluster using Azure CLI and Azure Portal
- Develop media solutions that use AI services

# **Audience:**

These courses are for experienced programmers who want to develop and host solutions in Azure. Learners should have some experience with Azure and must be able to program in at least one Azure-supported language. These course focus on C#, Node.js, Azure CLI, Azure PowerShell, and JavaScript.

# **Prerequisite:**

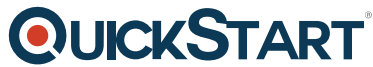

These courses are designed for developers who already know how [to code in at least one of](https://www.quickstart.com/) the Azure-supported languages.

# **Course Outline:**

### **Creating App Service Web Apps**

- Introduction Web Apps
- Using shell commands create an App Service Web App
- Creating background tasks using WebJobs in Azure App Service
- Using Swagger document an API

#### **Creating mobile apps**

- Getting Started with mobile apps in App Service
- Enabling push notifications for your app
- Enabling offline sync for your app

# **Creating an app service Logic App**

- Overview of Azure Logic Apps
- Creating a Logic App
- Creating cusm connecrs for Logic Apps
- Creating a cusm template for a Logic App

#### **Creating an app or service that runs on Service Fabric**

- Understanding Azure Service Fabric
- Creating a reliable service
- Creating a Reliable Acrs app
- Working with Reliable Collections

#### **Creating Azure Functions**

- Azure Functions overview
- Develop Azure Functions using Visual Studio
- Triggers and bindings

#### **Scheduling bulk operations**

- Azure Batch overview
- Running Batch jobs
- Using the

#### **Create solutions that use Azure Kubernetes Service**

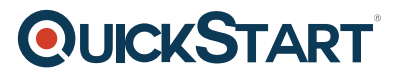

- Creating an Azure Kubernetes Service cluster
- Azure Container Registry
- Azure Container Intances

#### **Developing apps for Azure Media Services**

- Introduction Azure Media Services
- Azure Media Services v3 concepts
- Upload, encode, and stream with .NET
- Analyze your video with .NET

# **Course Completion**

Final-Exam